## Cheatography

## SPSS 25 Cheat Sheet by [studiosusmed](http://www.cheatography.com/studiosusmed/) via [cheatography.com/79029/cs/19207/](http://www.cheatography.com/studiosusmed/cheat-sheets/spss-25)

## **Add missing values**

ADD VALUE LABELS BASIS\_Nation\_2 000 'deutsch' 120 'jugoslawisch' 121 'albanisch' EXECUTE.

## command: ADD VALUE LABELS

make sure your first value is in line with the command. Start the variable with the value and then its name, framed with single quotes

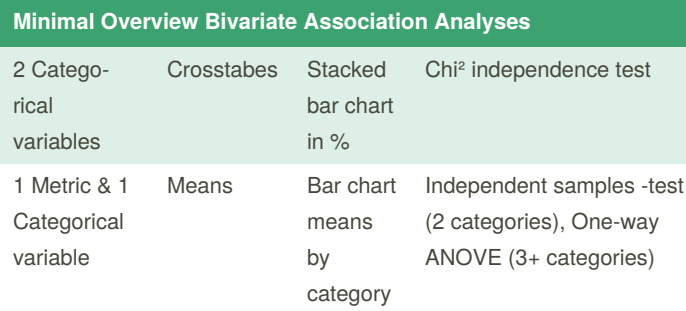

If you properly understand these tests, you'll start to see that most statistical tests are variations on these big 5 tests. For example, multiple regression is simple regression with more than 1 predictor; logistic regression is just regression with a dichotomous outcome variable; the Kruskal-Wallis test is basically a one-way ANOVA on ranked scores. And so on...

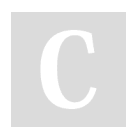

By **studiosusmed**

Not published yet. Last updated 27th March, 2019. Page 1 of 1.

Sponsored by **Readable.com** Measure your website readability! <https://readable.com>

[cheatography.com/studiosusmed/](http://www.cheatography.com/studiosusmed/)